## **Junior Year e-Business Academy**

## Personal Tasks: Personal Finance - September 3-4

**Complete the tasks below and turn this sheet into the red tray by September 29th. You will need to turn this sheet in to receive your grades.**

## Employee Name\_\_\_\_\_\_\_\_\_\_\_\_\_\_\_\_\_\_\_\_\_\_\_\_\_\_\_\_PERIOD\_\_\_\_\_

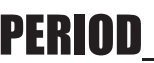

**To begin:** Download the Personal Finance 7.0 file from the VEI Task Matrix on my under the **Personal** column on your teachers web page. Open that file using Excel and look at the tabs at the bottom of the sheet.

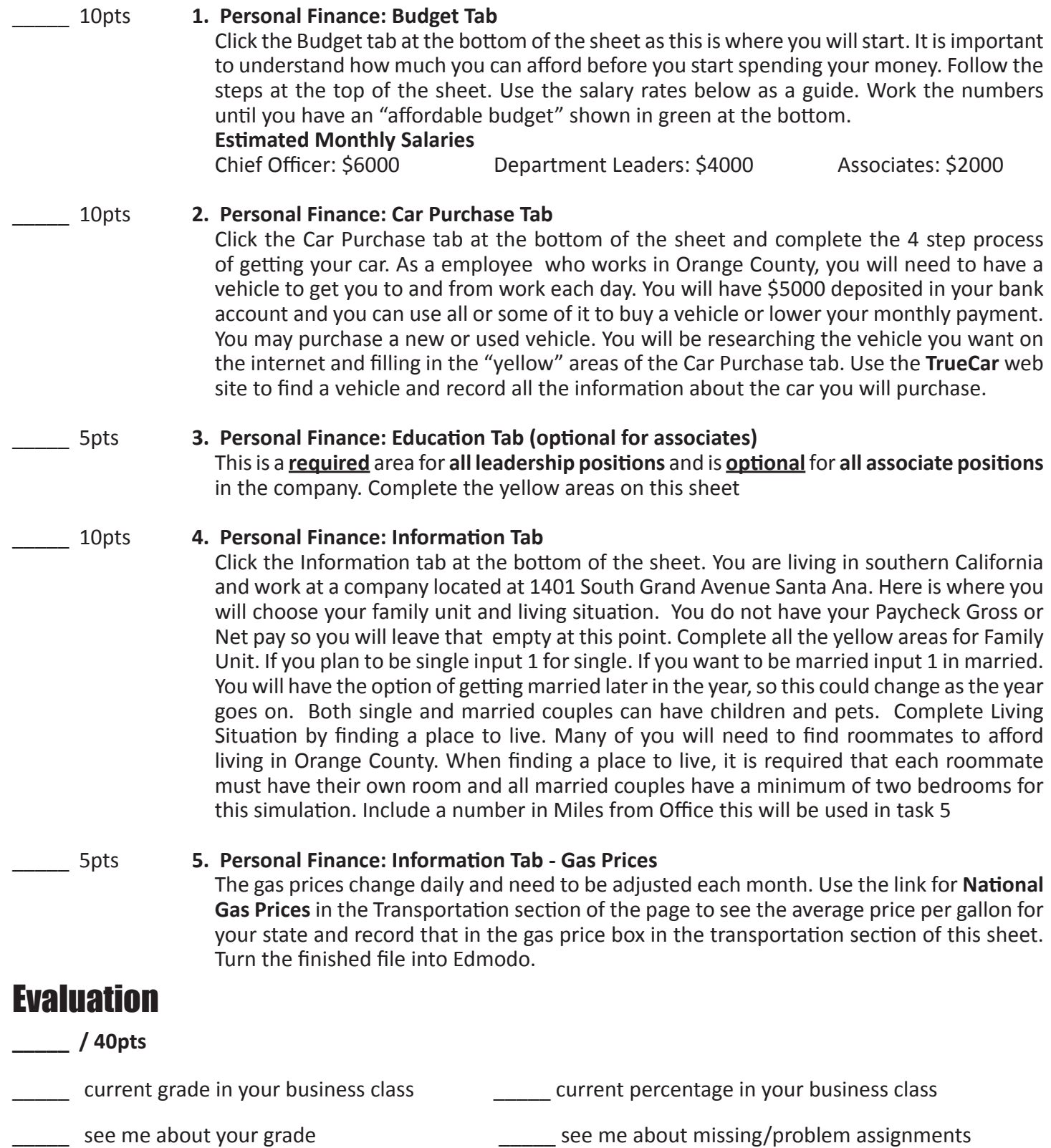